# Ejercicios Sesión 03 HDFS: Block Size & Balanceamiento

Big Data Management

16 de abril de 2020

Recuerde!

```
1 # Para iniciar el Cluster de HDFS
2 hadoop-2.10.0/sbin/start-dfs.sh
3
4 # Para parar el Cluster de HDFS
5 hadoop-2.10.0/sbin/stop-dfs.sh
6
7 # Para insertar un fichero
8 hadoop-2.10.0/bin/hdfs dfs -D dfs.blocksize=Xm -D dfs.replication=Y -
     copyFromLocal ficheroOrigen destino
9
10 # Para leer un fichero
11 hadoop-2.10.0/bin/hdfs dfs -cat fichero
12
13 # Para leer un fichero sin mostrar contenido y ademas contar tiempo
14 time hadoop-2.10.0/bin/hdfs dfs -cat fichero >/dev/null
15
16 # Para borrar un fichero
17 hadoop-2.10.0/bin/hdfs dfs -rm fichero
18
19 # Para conocer numero de bloques de un fichero en un determinado slave
20 hadoop -2.10.0/ bin / hdfs fsck / ruta / fichero - files - blocks - locations | grep
     IPslave | wc -l
21
22 # Para conocer estadisticas sobre un fichero
23 hadoop -2.10.0/ bin / hdfs fsck fichero
```
## 1. Block size

#### 1.1. Ejercicio 1

Considere el fichero previamente descargado<sup>[1](#page-0-0)</sup> wines.txt y haga diversas pruebas modificando el block size y contestando a las cuestiones.

Nota: Tenga en cuenta que el fichero pesa unos  $1.22GB$  y un factor de replicación por defecto generará dos copias al tener dos slaves, lo que duplica el espacio, considere suprimir los ficheros de HDFS una vez acabe el ejercicio.

1. Complete la tabla

<span id="page-0-0"></span> $^{\rm 1}$ <https://docs.google.com/uc?export=download&id=1aJ-yAvSkIvQy4mkosumgZIXdOAHTXIxM>

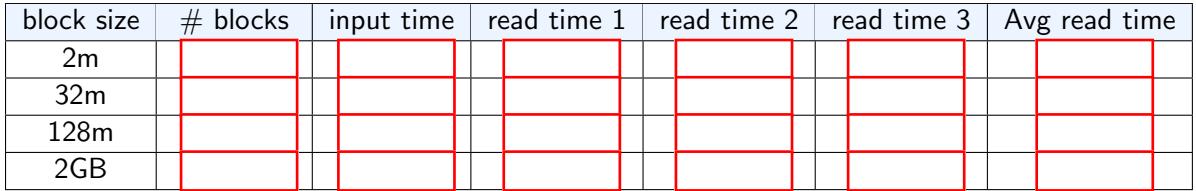

2. Tiene sentido el número de bloques creado? es el mínimo numero de bloques posible?

- 3. Qué hay sobre el tiempo de inserción, cómo afecta el tamaño de los bloques?
- 4. Qué hay sobre el tiempo de lectura, cómo afecta el tamaño de los bloques?
- 5. Supongamos que en lugar de un fichero de 1.22GB tuviéramos un fichero del orden de Terabytes, consideraría bloques de tamaño por defecto (128MB)?, por qué?

## 2. Balanceamiento

#### 2.1. Ejercicio 2

Suprima los ficheros que haya insertado en el ejercicio 1 para liberar espacio en HDFS, vuelve a insertar el mismo fichero con diferentes tamaños de bloque pero fijando siempre a 1 el número de replicaciones.

### 1. Complete la tabla

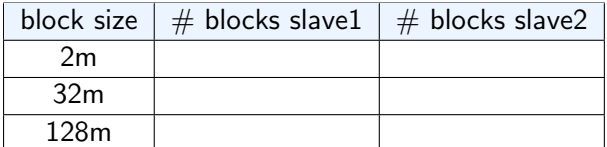

2. Cómo cree que HDFS distribuye los bloques

3. Cómo afecta el tamaño de bloques a la distribución, cúando se alcanza un mejor balanceamiento?

4. Por qué fijar número réplicas a 1, que sucedería si fuesen 2 o 3?

#### 2.2. Ejercicio 3

En este ejercicio vamos a simular situaciones con un mal balanceamiento y por tanto una desventaja para el paralelismo. Dicha situación puede suceder por ejemplo cuando algún nodo esté sobrecargado de bloques respecto a los demas o cuando añadimos nuevos datanodes a nuestro cluster.

Para simular esto, vamos a modificar la configuración de nuestro cluster Hadoop, desactivando el slave2 y dejando unicamente el slave1. Insertamos un fichero que estará por completo en slave1 y volvemos a incorporar el slave2.

- 1. Borrar los ficheros creados en ejercicios anteriores
- 2. Parar el cluster HDFS
- 3. Modificar el fichero /hadoop-2.10.0/etc/hadoop/slaves suprimiendo slave2
- 4. Enviar via scp la nueva configuración al slave1
- 5. insertar el fichero wines.txt
- 6. Parar el cluster HDFS
- 7. modificar el fichero /hadoop-2.10.0/etc/hadoop/slaves añadiendo slave2
- 8. Enviar via scp la nueva configuración al slave1
- 9. Iniciar el cluster HDFS
- 1. Cómo esta de distribuido el fichero ahora?, cuantos bloques hay en cada slave?
- 2. Piensa que al añadir un slave hemos añadido paralelismo para los procesos que corren sobre este fichero?

A continuación vamos a intentar balancear el cluster sin borrar el fichero o volver a insertarlo, si ha pensado en esta "trampa" pues sólo sirve cuando hay pocos ficheros en el cluster. Para el balanceamiento existe una herramienta en versión beta a día de hoy llamada balancer<sup>[2](#page-3-0)</sup>

```
1 hadoop -2.10.0/ bin / hdfs balancer - threshold 1
```
- 3. Cómo están balanceados ahora los bloques del fichero wines.txt?
- 4. Cree que ahora ha mejorado la situación cara al paralelismo? por qué?

#### Conclusiones generales?

<span id="page-3-0"></span> $^2$ <https://hadoop.apache.org/docs/current/hadoop-project-dist/hadoop-hdfs/HDFSCommands.html#balancer> <https://hadoop.apache.org/docs/current/hadoop-project-dist/hadoop-hdfs/HDFSCommands.html#mover>